## **IMPLEMENTASI PENDATAAN UMKM PROVINSI KEPULAUAN BANGKA BELITUNG BERBASIS ANDROID**

**SKRIPSI**

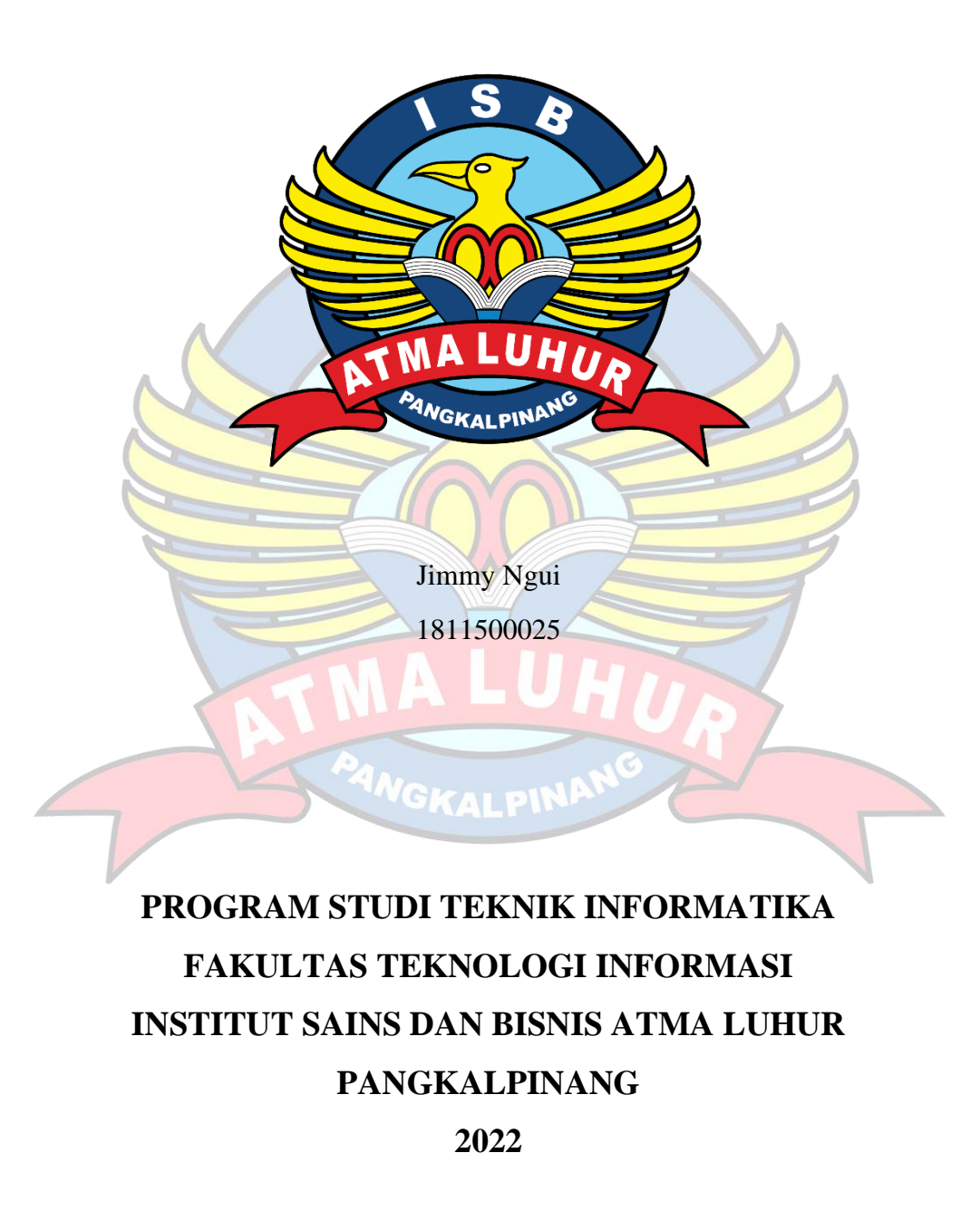

## **IMPLEMENTASI PENDATAAN UMKM PROVINSI KEPULAUAN BANGKA BELITUNG BERBASIS ANDROID**

**SKRIPSI**

**Diajukan Untuk Melengkapi Salah Satu Syarat Memperoleh Gelar Sarjana Komputer**

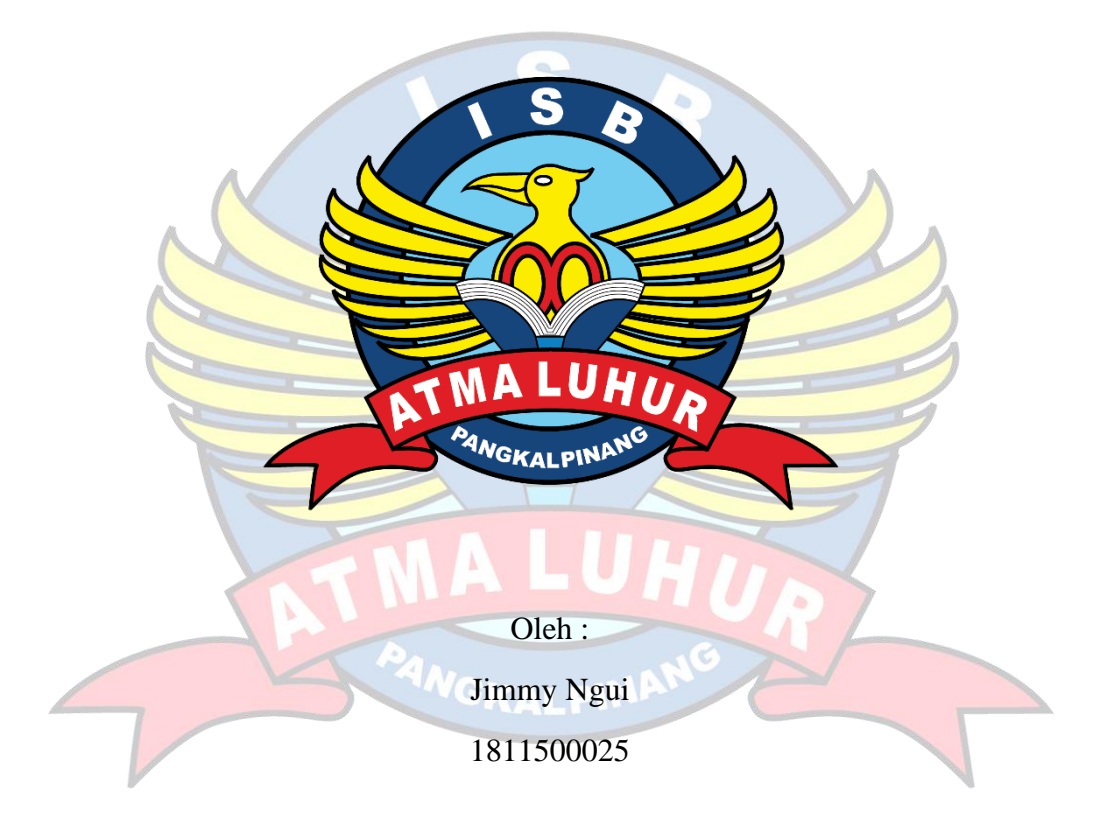

## **PROGRAM STUDI TEKNIK INFORMATIKA FAKULTAS TEKNOLOGI INFORMASI INSTITUT SAINS DAN BISNIS ATMA LUHUR PANGKALPINANG**

**2022**

## **LEMBAR PERNYATAAN**

<span id="page-2-0"></span>Yang bertanda tangan di bawah ini :

NIM : 1811500025

Nama : Jimmy Ngui

Judul Skripsi : IMPLEMENTASI PENDATAAN UMKM PROVINSI KEPULAUAN BANGKA BELITUNG BERBASIS ANDROID

Menyatakan bahwa Laporan Tugas Akhir saya adalah hasil karya sendiri dan bukan plagiat. Apabila ternyata ditemukan didalam laporan Tugas Akhir saya terdapat unsur plagiat, maka saya siap untuk mendapatkan sanksi akademik yang terkait dengan hal tersebut.

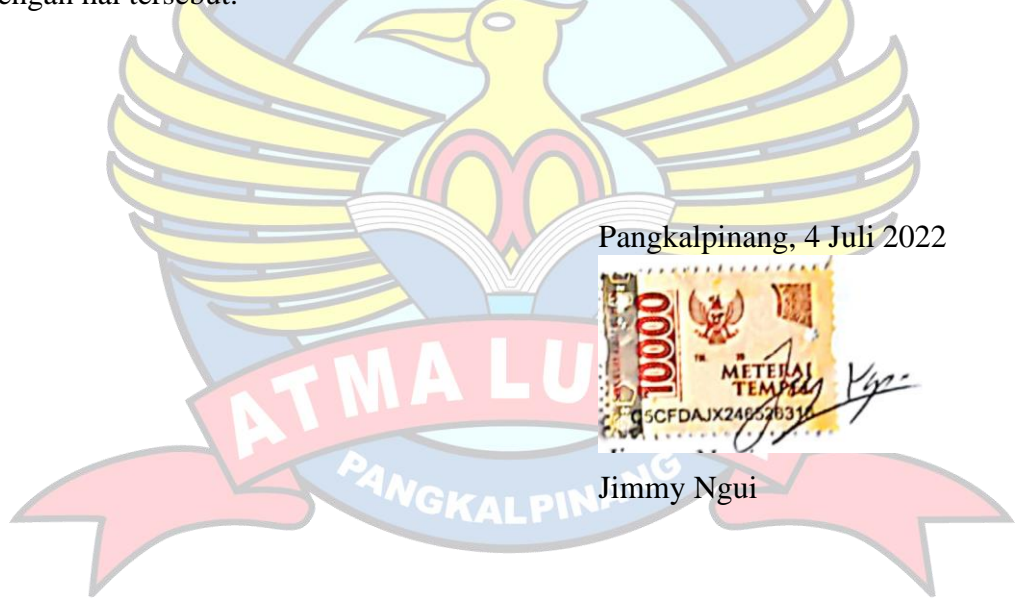

### **LEMBAR PENGESAHAN SKRIPSI**

### IMPLEMENTASI PENDATAAN UMKM PROVINSI KEPULAUAN BANGKA BELITUNG BERBASIS ANDROID

Yang dipersiapkan dan disusun oleh

**Jimmy Ngui**

#### **1811500025**

Telah dipertahankan di depan Dewan Penguji Pada tanggal 6 Juli 2022

Susunan Dewan Penguii Anggota

Devi Irawan, M. Kom. NIDN. 0231018201

Kaprodi Teknik informatika Chandra Kirana, M.Kom.

NIDN. 0228108501

**Dosen Pembimbing** 

<span id="page-3-0"></span> $\sim$ 

Chandra Kirana, M.Kom. NIDN. 0228108501

Ketua Penguji

Ari Amir Alkodri, M.Kom. NIDN. 0201038601

Skripsi ini telah diterima dan sebagai salah satu persyaratan untuk memperoleh gelar Sarjana Komputer Tanggal 12 Juli 2022

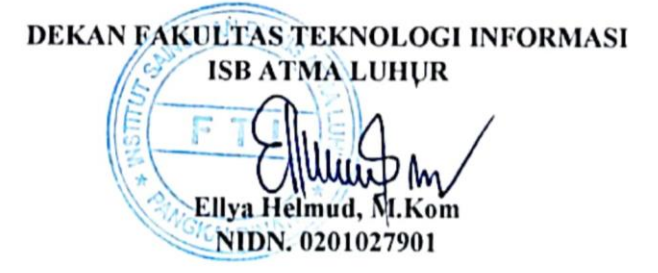

### **KATA PENGANTAR**

Puji syukur kepada Tuhan Yang Maha Esa yang telah melimpahkan segala rahmat dan karuniaNya, sehingga penulis dapat menyelesaikan laporan skripsi yang merupakan salah satu persyaratan untuk menyelesaikan jenjang strata satu (S1) pada Program Studi Teknik Informatika Institut Sains dan Bisnis (ISB) Atma Luhur Pangkalpinang.

Penulis menyadari bahwa laporan skripsi ini masih jauh dari kata sempurna. Karena itu, kritik dan saran akan senantiasa penulis terima dengan senang hati.

Dengan segala keterbatasan, penulis menyadari pula bahwa laporan skripsi ini takkan terwujud tanpa bantuan, bimbingan, dan dorongan dari berbagai pihak. Untuk itu, dengan segala kerendahan hati, penulis menyampaikan ucapan terima kasih kepada:

- 1. Tuhan Yang Maha Esa karena telah menciptakan dan memberikan kehidupan di dunia.
- 2. Ayah dan Ibu tercinta yang telah mendukung penulis melalui doa, spirit maupun materi.
- 3. Bapak Drs. Djaetun Hs Sebagai Pendiri dan Pembina Yayasan Atma Luhur Pangkalpinang.
- 4. Bapak Harry Sudjikianto, MM, MBA Sebagai Ketua Pengurus Yayasan Atma Luhur Pangkalpinang.
- 5. Bapak Dr. Husni Teja Sukmana, S.T., M.Sc, Selaku Rektor ISB Atma Luhur.
- 6. Bapak Chandra Kirana, M. Kom Selaku Kaprodi Teknik Informatika.
- 7. Bapak Chandra Kirana, M. Kom Selaku dosen pembimbing.
- 8. Bapak Ari Amir Alkodri, M. Kom. Selaku Ketua Penguji ujian sidang skripsi.
- 9. Bapak Devi Irawan, M. Kom. Selaku Anggota Penguji ujian sidang skripsi.
- 10. Saudara atau keluarga yang telah membantu dan memberikan semangat.
- 11. Sahabat-sahabatku terutama Kawan-kawan Angkatan 2018 yang telah memberikan dukungan moral untuk terus meyelesaikan skripsi ini.

Penulis panjatkan doa kehadirat Tuhan Yang Maha Esa semoga pengorbanan dan bantuan mereka diterima dan mendapatkan balasan yang setimpal dari Tuhan Yang Maha Esa. Penulis menyadari sepenuhnya bahwa skrispi ini masih jauh dari kesempurnaan, namun walaupun demikian penulis berharap skripsi ini bisa bermanfaat, Amin.

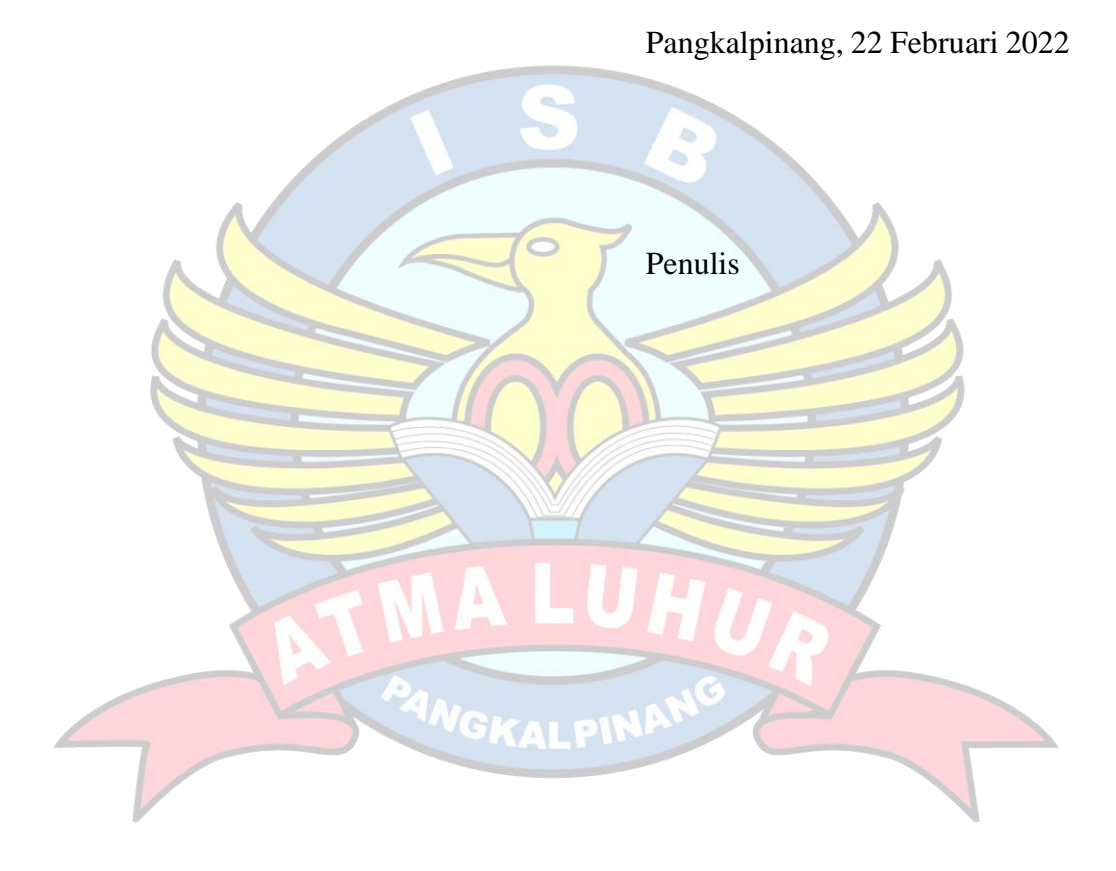

### *ABSTRACT*

<span id="page-6-0"></span>*The development of technology that is currently growing and developing rapidly, namely internet technology which is included in the development of Android technology. The use of Android plays an important role in aspects of everyday life. With the existence of Android, the work of collecting data on MSMEs will be more effective and efficient. The current problem is how to make it easy for employees at the KUKM Service to obtain and collect complete and accurate MSME data information in the Province of the Bangka Belitung Islands. The purpose of this study is to provide a system that can be interactive based on Android in the process of inputting data and information about MSMEs so as to make it easier for KUKM Service Employees. This application is built using the Prototype software development model. From the results of the analysis of the application implementation experiments that have been carried out, it can be concluded that the MSME Data Collection Application for the Province of Bangka Belitung is easy to understand and can help KUKM Service Employees in collecting data and managing MSME data through an Android-based smartphone. Based on the test results (blackbox and user) it can be seen that the system is functioning very well. This application is expected to provide or display reports that are shorter and clearer in graphic form.*

*Keywords: MSME, Android, Bangka Belitung, Prototype, Data Collection*

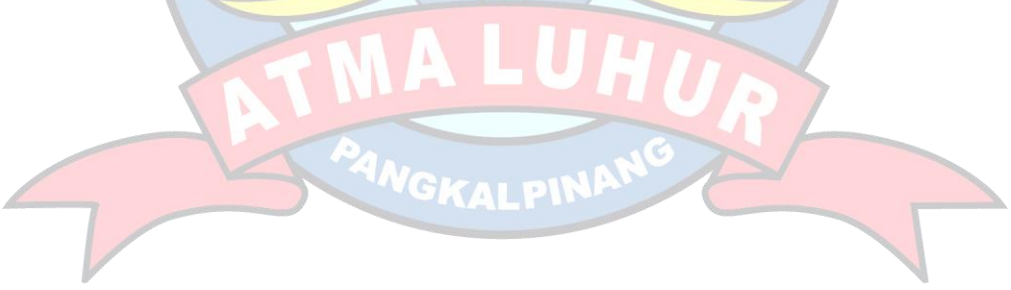

### **ABSTRAK**

<span id="page-7-0"></span>Perkembangan teknologi yang saat ini sedang tumbuh dan berkembang pesat dengan cepat yaitu teknologi internet yang termasuk di dalam merupakan perkembangan teknologi Android. Penggunaan Android memegang peranan penting dalam aspek kehidupan sehari-hari. Dengan adanya Android, maka pekerjaan pendataan UMKM akan menjadi lebih efektif dan efisien. Masalah saat ini adalah bagaimana memberikan kemudahan kepada Pegawai di Dinas KUKM untuk mendapatkan dan mengumpulkan informasi data UMKM di Provinsi Kepulauan Bangka Belitung yang lengkap dan akurat. Tujuan dari penelitian ini untuk memberikan sistem yang dapat bersifat interaktif berbasis android dalam proses *input* data dan informasi mengenai UMKM sehingga mempermudah Pegawai Dinas KUKM. Aplikasi ini dibangun dengan menggunakan model pengembangan perangkat lunak *Prototype*. Dari hasil analisis terhadap percobaan implementasi aplikasi yang telah dilakukan dapat diambil keputusan bahwa Aplikasi Pendataan UMKM Provinsi Bangka Belitung ini mudah dipahami dan dapat membantu Pegawai Dinas KUKM dalam pendataan dan pengelolaan data UMKM melalui smartphone berbasis android. Berdasarkan hasil pengujian (blackbox dan user) dapat diketahui bahwa sistem berfungsi dengan sangat baik. Aplikasi ini diharapkan dapat memberikan atau menampilkan laporan yang yang lebih singkat dan jelas dalam bentuk grafik.

Kata Kunci : UMKM, Android, Bangka Belitung, *Prototype*, Pendataan

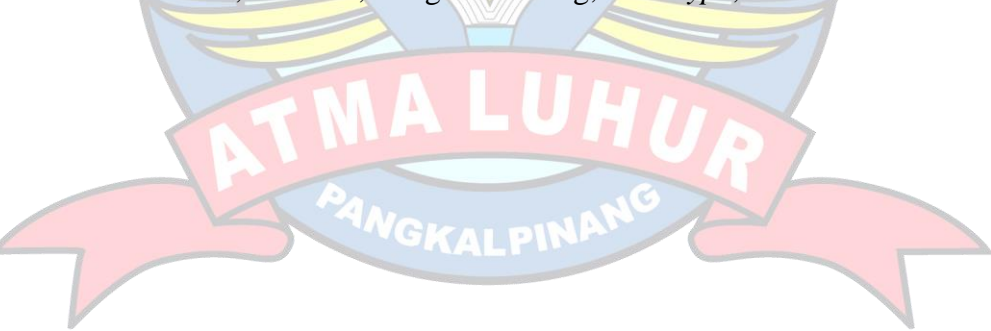

## **DAFTAR ISI**

#### **Halaman**

<span id="page-8-0"></span>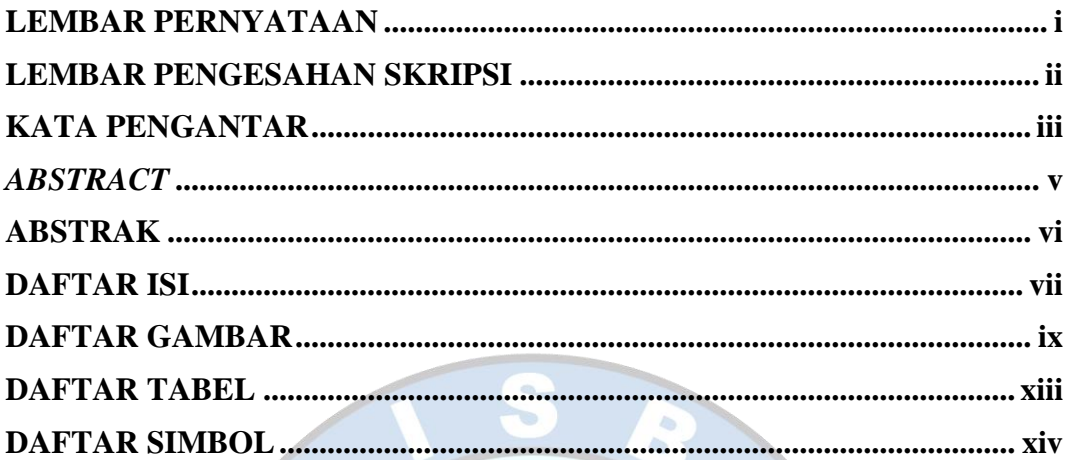

## BAB I PENDAHULUAN

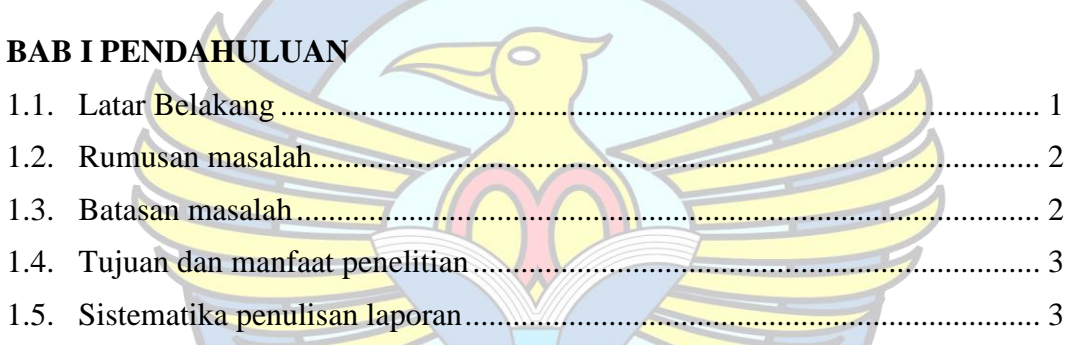

# BAB II LANDASAN TEORIAL ANDERET

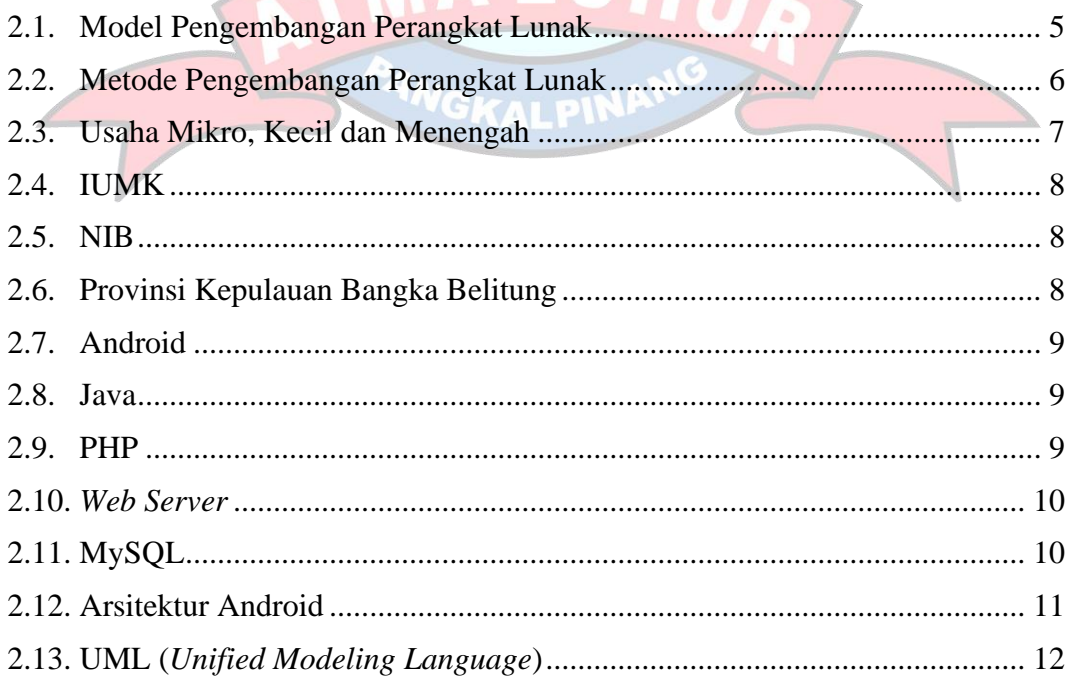

## **BAB III METODOLOGI PENELITIAN**

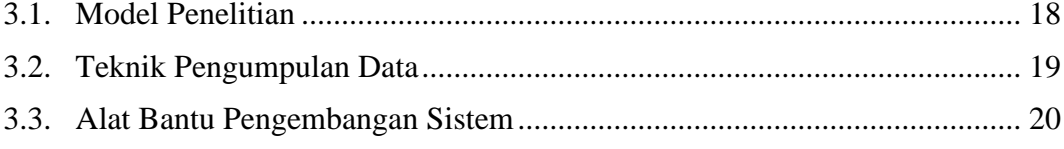

## **BAB IV HASIL DAN PEMBAHASAN**

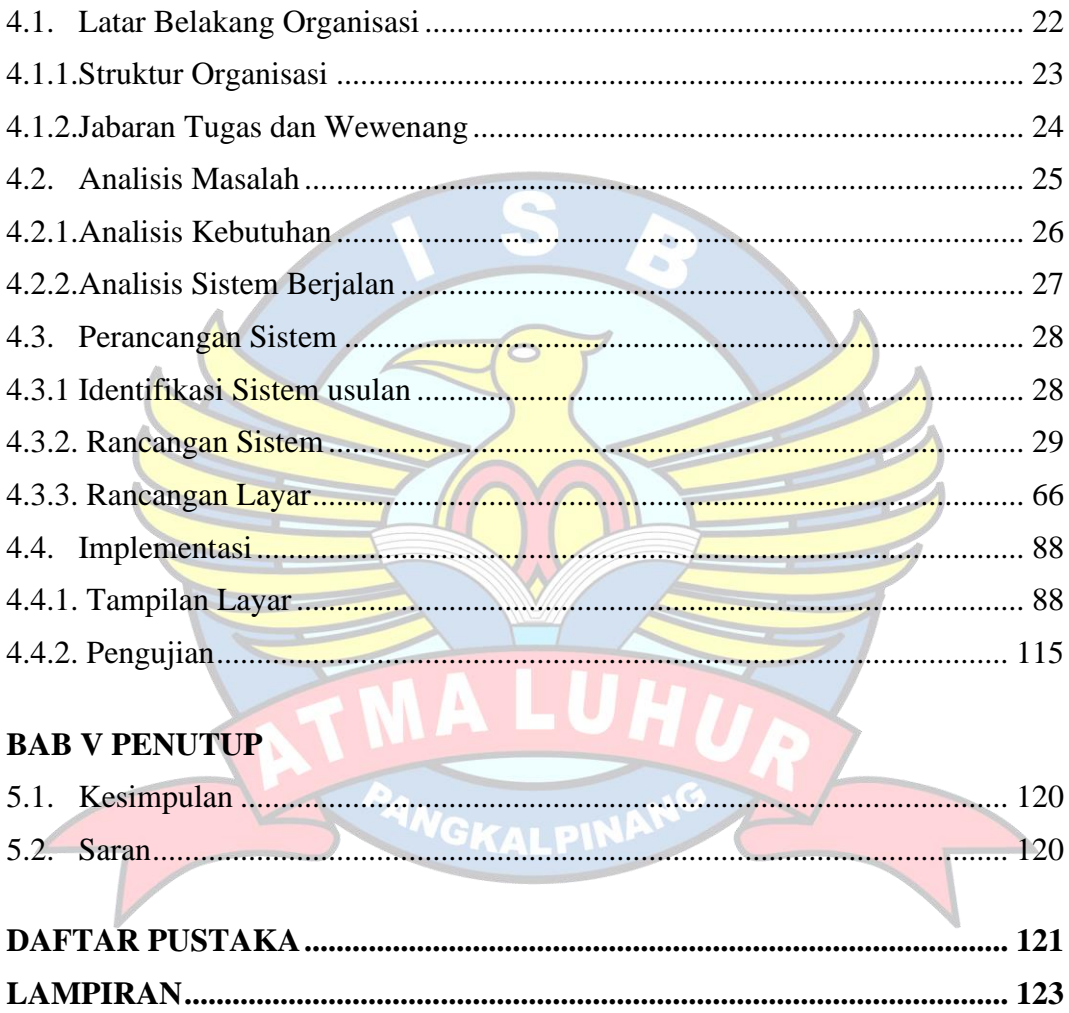

## **DAFTAR GAMBAR**

<span id="page-10-0"></span>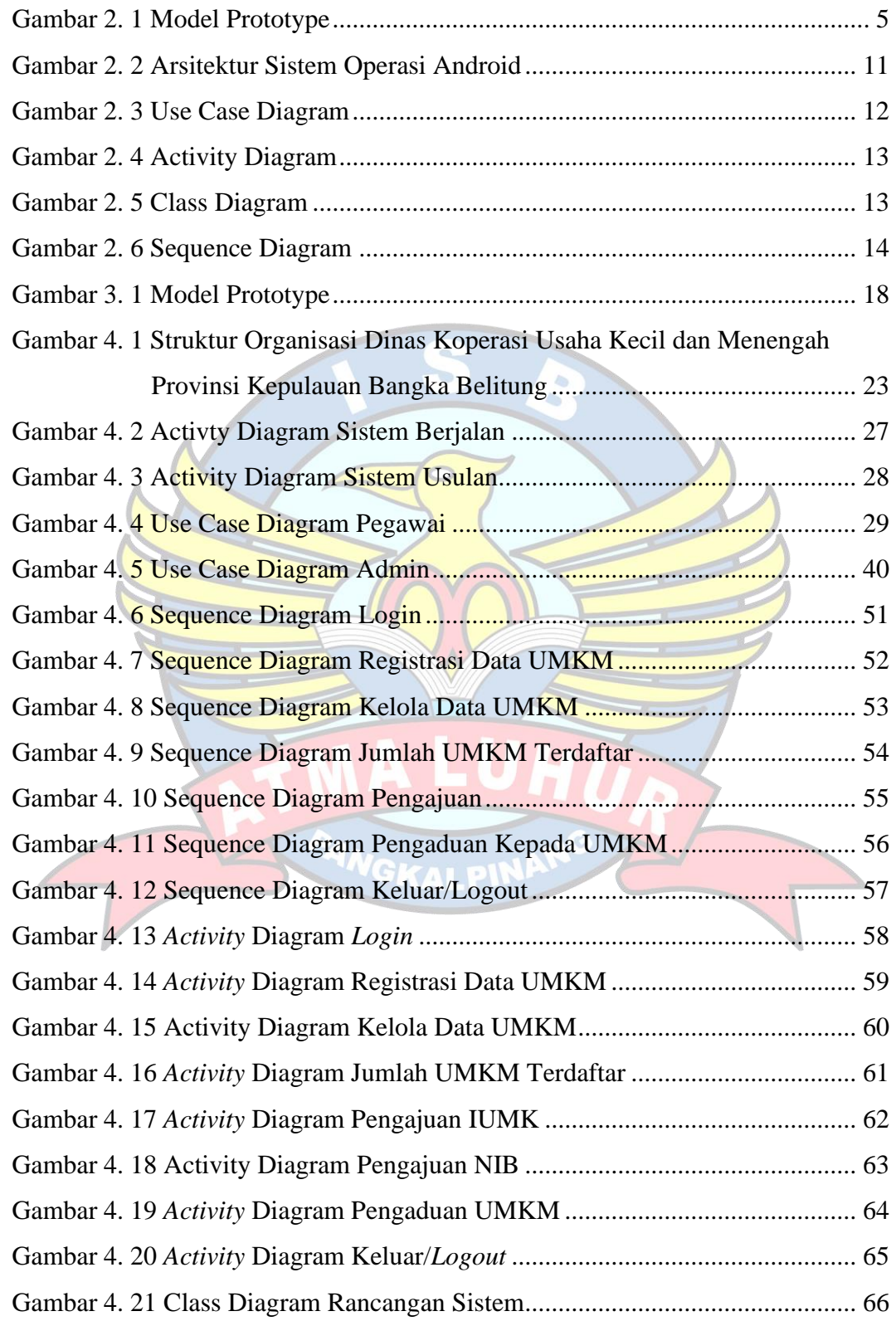

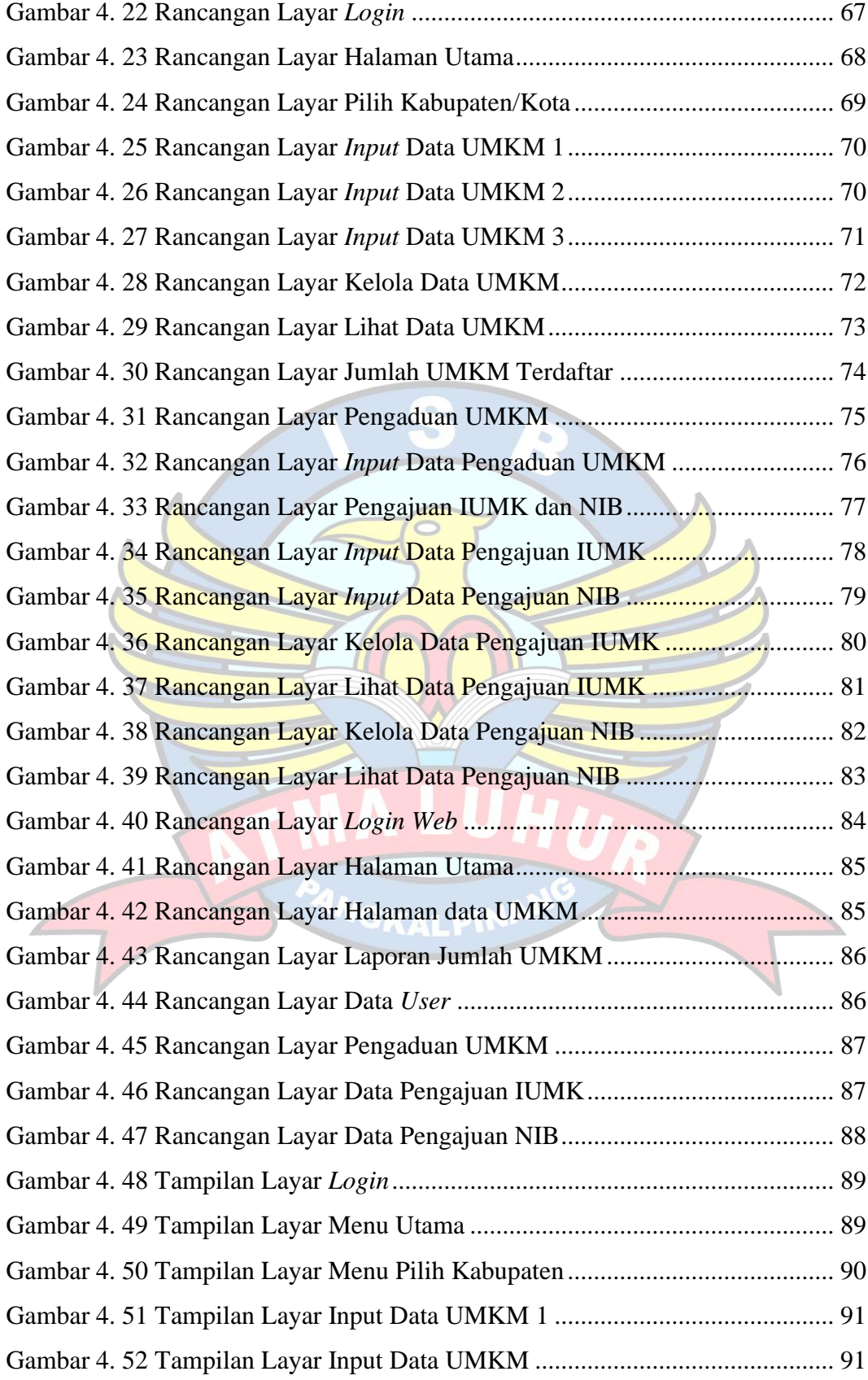

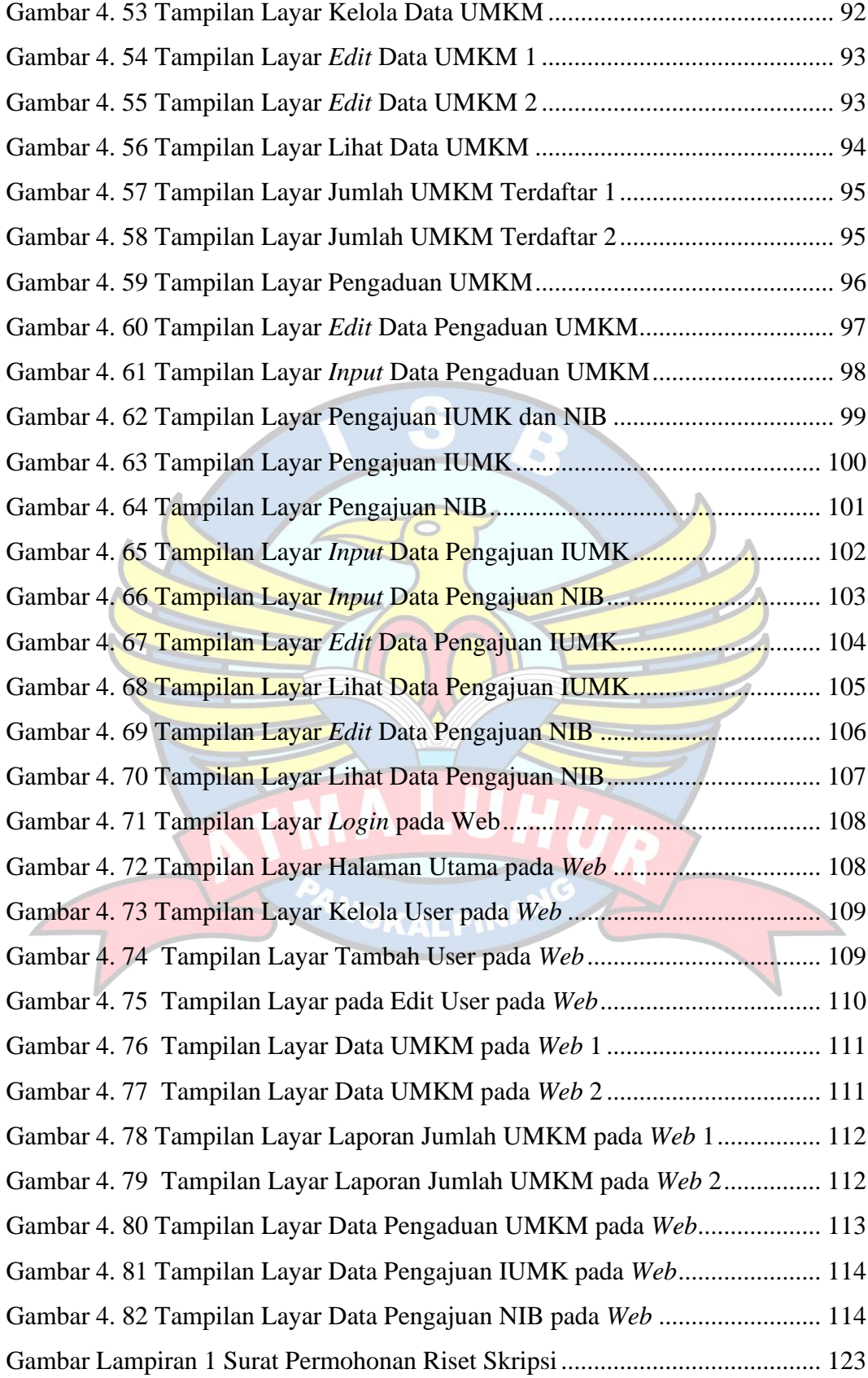

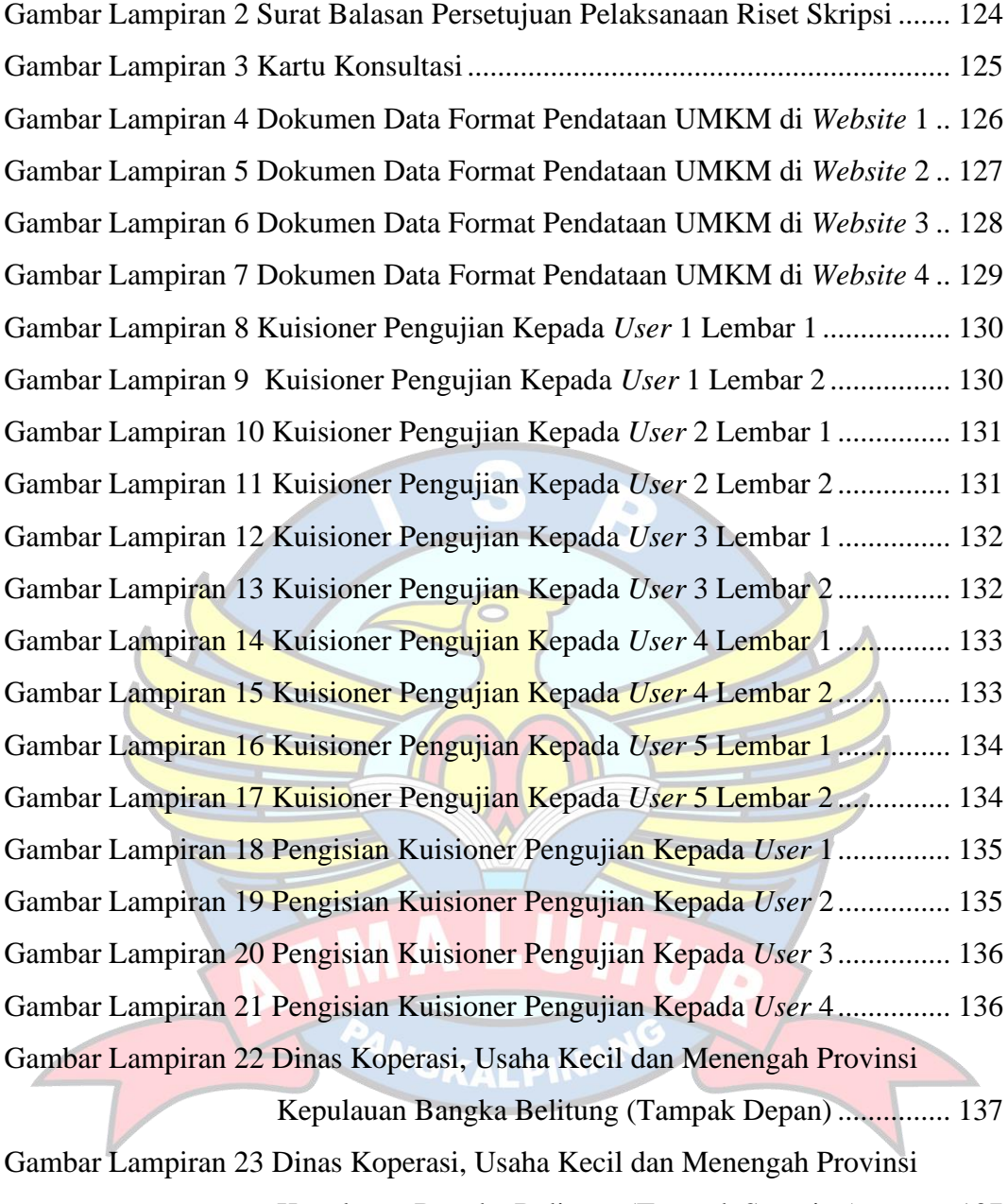

Kepulauan Bangka Belitung (Tampak Samping) ........... 137

Gambar Lampiran 24 Dinas Koperasi, Usaha Kecil dan Menengah Provinsi Kepulauan Bangka Belitung (Tampak Belakang)........... 138

## **DAFTAR TABEL**

<span id="page-14-0"></span>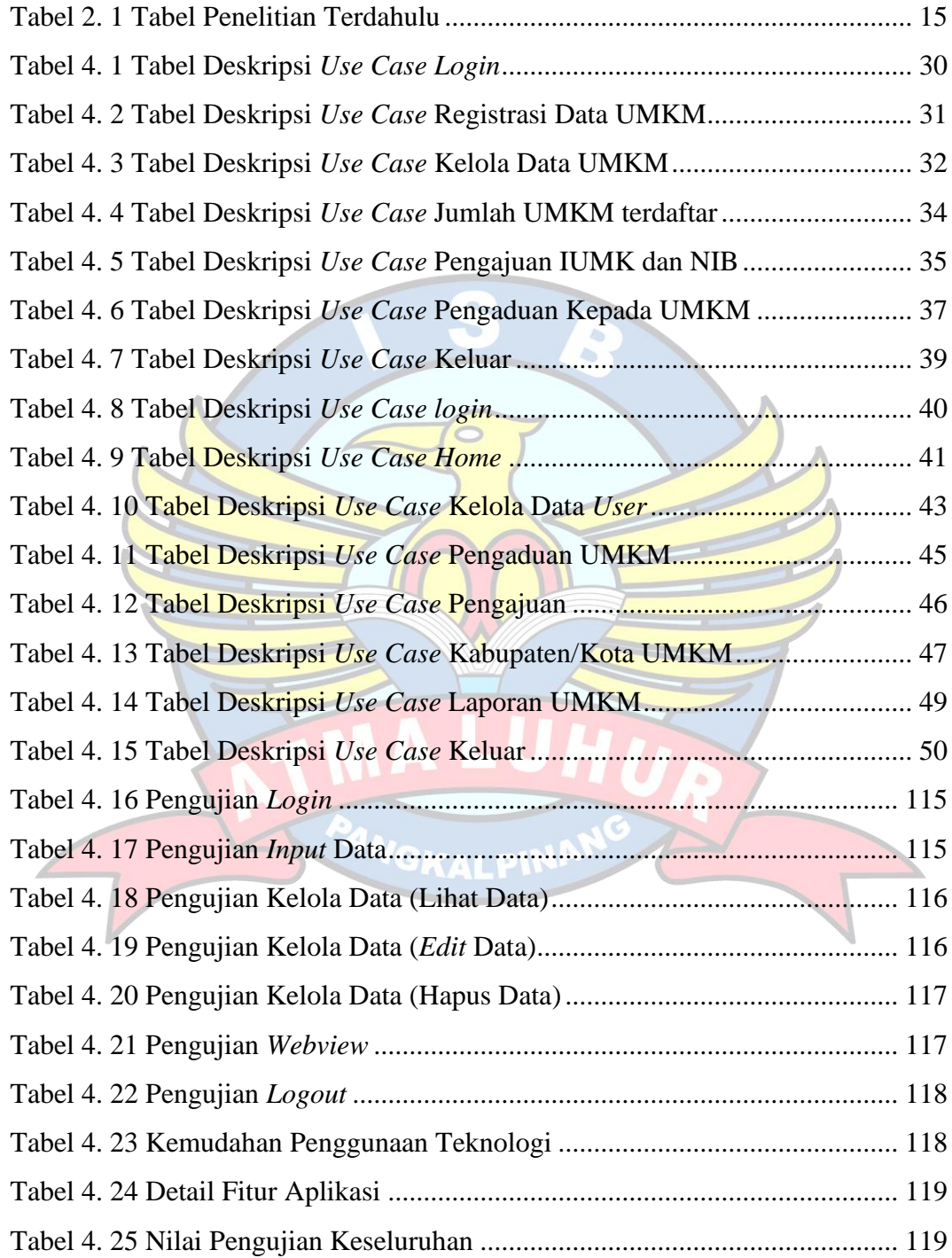

### **DAFTAR SIMBOL**

### <span id="page-15-0"></span>**1.** *Use Case* **Diagram**

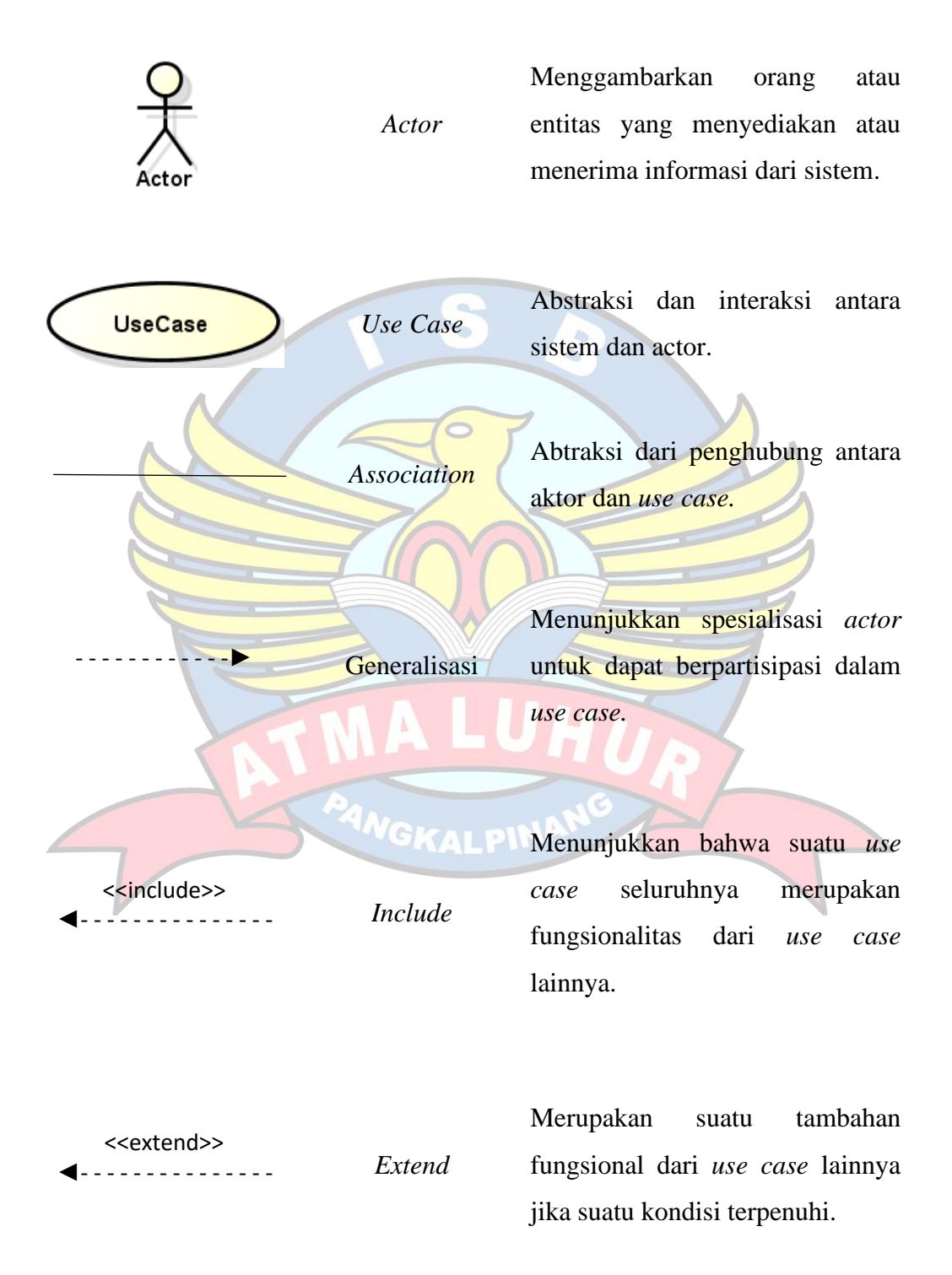

## **2.** *Activity* **Diagram**

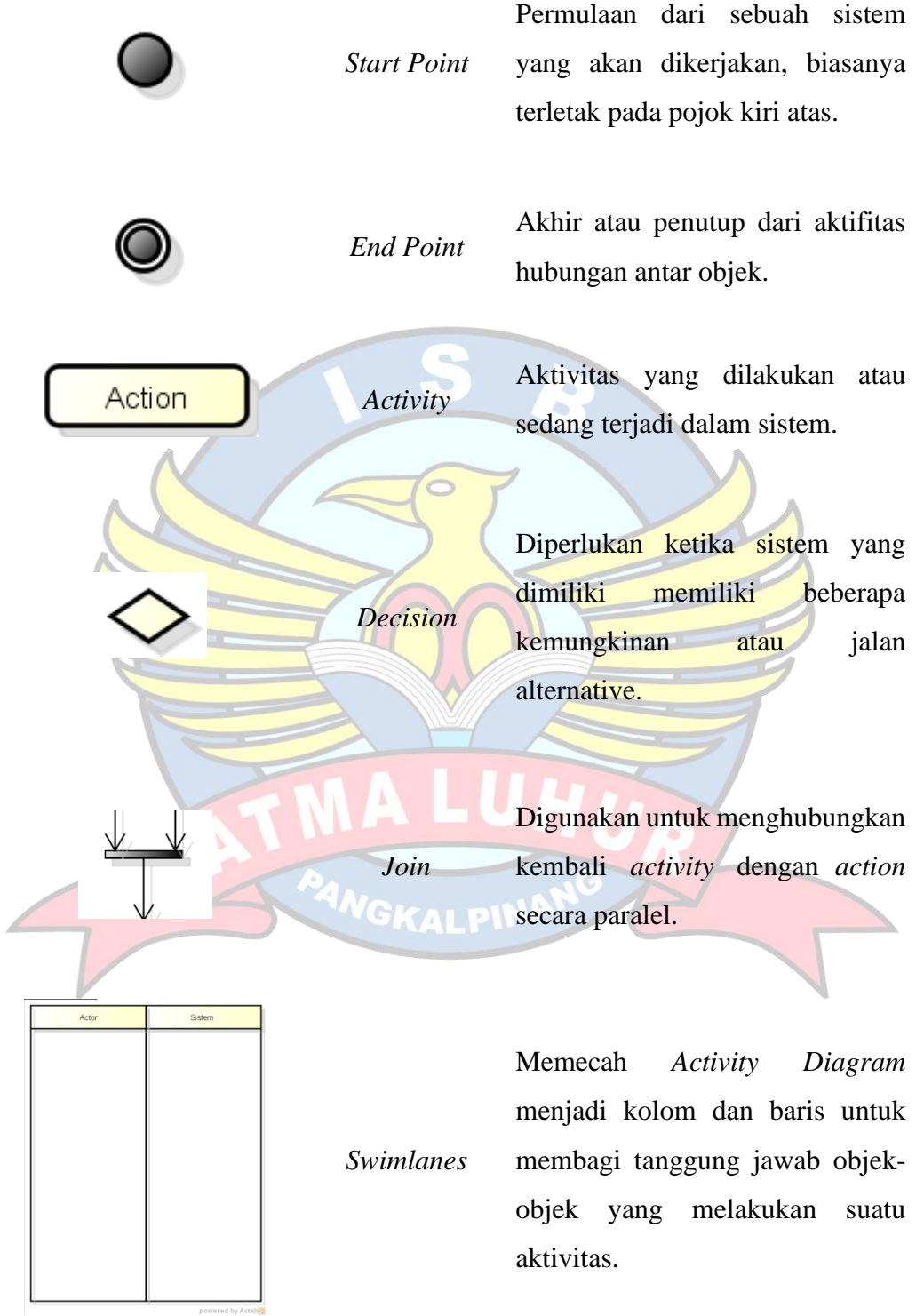

## **3.** *Class* **Diagram**

×

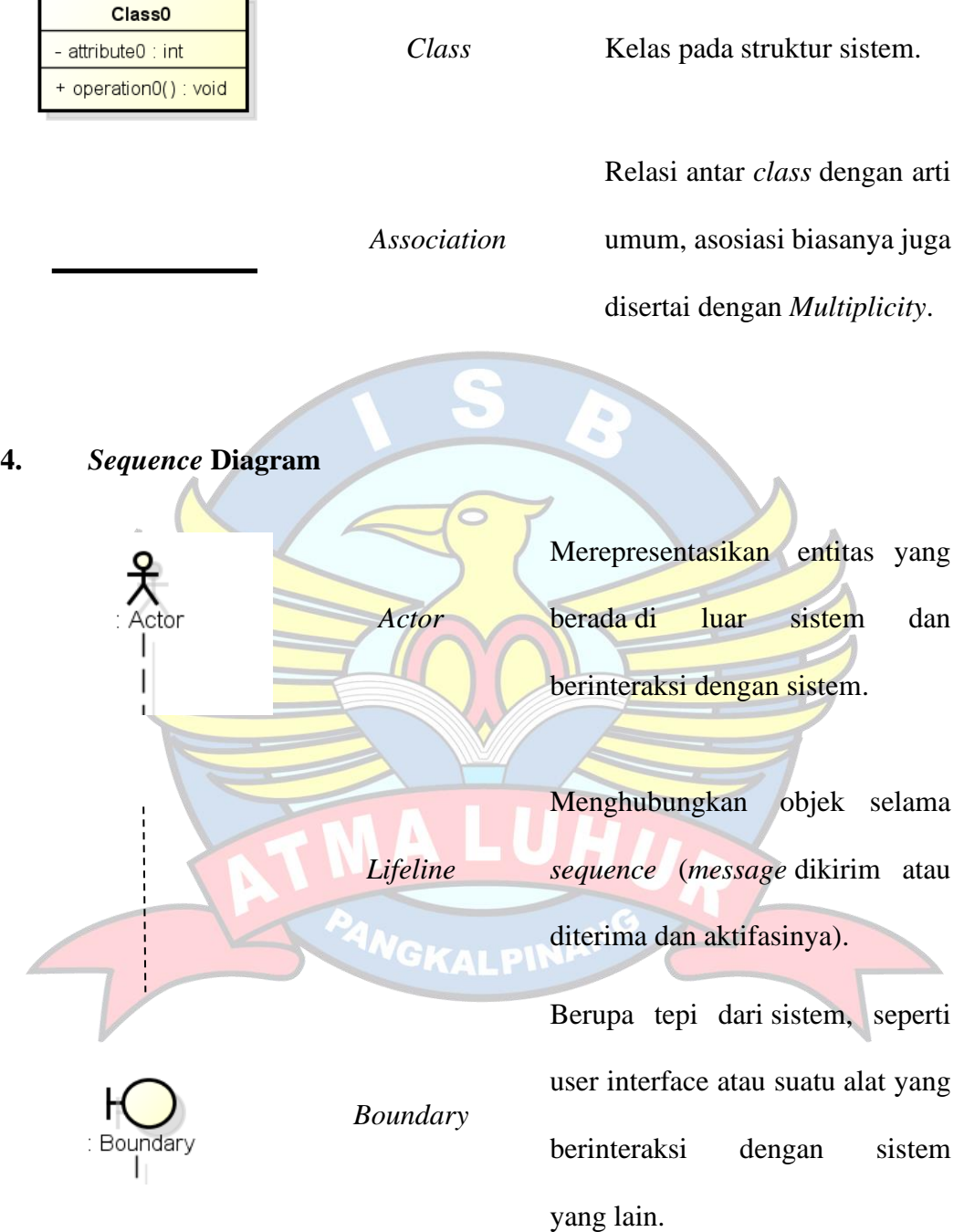

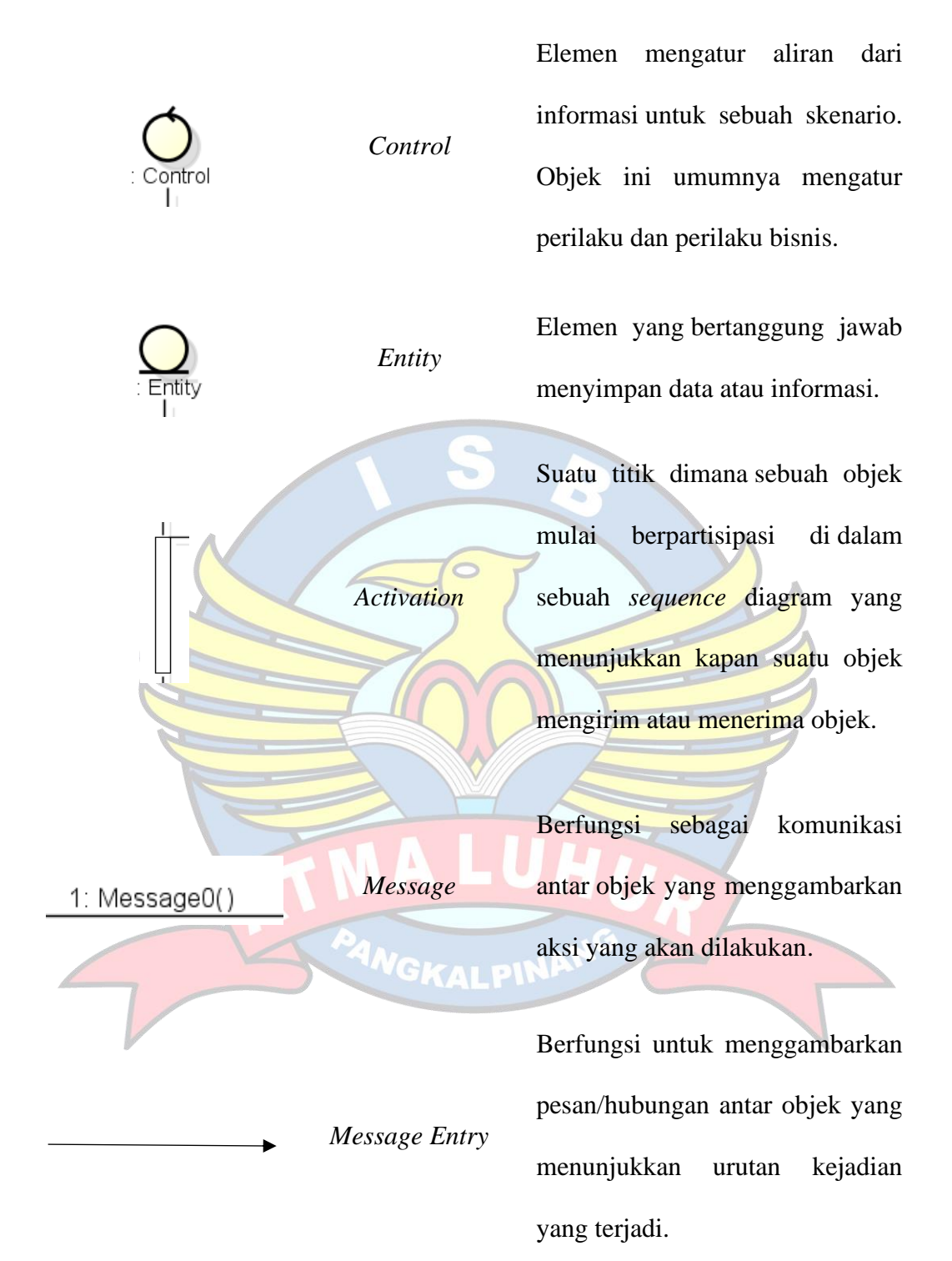